## Cara Download Aplikasi Photoshop Di Laptop Windows 7 2021

Installing Adobe Photoshop is relatively easy and can be done in a few simple steps. First, go to Adobe's website and select the version of Photoshop that you want to install. Once you have the download, open the file and follow the on-screen instructions. Once the installation is complete, you need to crack Adobe Photoshop. To do this, you need to download a crack for the version of Photoshop that you want to use. Once you have the crack, open the file and follow the instructions to apply the crack is applied, you can start using Adobe Photoshop. Be sure to back up your files since cracking software can be risky. With these simple steps, you can install and crack Adobe Photoshop.

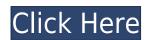

The program, like all of Apple's software, switches to quick-offline mode when you're offline, with no warning. Newly opened files are still detected as being valid while offline you can't open new files. Here's where things get weird: If you're online, but you haven't opened any files, you can still create a new file when you go offline; but you won't be able to open it until you open one (or more) first. Even if you do find a file you want to open when online, it switches to quick-offline mode when you're online unless you first invalidate it, which means it knows it's now offline. And you need to be online to invalidate something. This reminds me of the time I was on a business trip in Rome and I was watching a movie in an empty business hotel room in my free time. I was offline. But when I powered on my computer to wake it up, the day's schedule loaded automatically. Otherwise, I would have no idea what I could do in the next 24 hours. In reality, Photoshop can't work offline at all because it's a cloud-based app. I'll step back here and mention that I predicted this back in 2011, saying in the comments section of a Greyscalegorilla.com review that I couldn't see why everyone in the industry doesn't scoff at people that want to buy an iPad Pro but use the rest of their workflow on the desktop. I said in the comments that I couldn't really see how people could be that proud of their creativity and sell it to Adobe for an entire career. My argument there was that there's only so much you can do on an iPhone. Which was true. I was trying to cover myself there; you can't run Photoshop on your iPhone. But that never stopped people. The majority of people never bother with the desktop (either for professionals or for anyone else), which forced developers into the cloud and into mobile. Now I see a reflection of that cloud-based approach everywhere.

## Adobe Photoshop 2021 (Version 22.1.0)Hack With License Code For Windows x32/64 {{ lAtest release }} 2023

With Photoshop Camera, you can scan valuable artwork into your device, adjust the colors and contrast, and then apply complex effects right on the artwork. You can use the camera to tweak colors, set the sharpness, remove backgrounds, and draw on your art. And thanks to Google's innovative machine-learning technology, you're able to instantly try out a new look and take it back into Photoshop if you don't like it. You can always erase it and start again. With Photoshop Camera, you can edit the details of a single photo. You can adjust, delete, or add a signature. You can place a graphic over the image, and from there you can move and scale it. Thanks to the smarts built into Photoshop, you can easily choose a new background and try it out with a few clicks. Then, if you don't like it, simply erase it and start over. Photoshop Camera is built on a foundation of State-of-the-art machine learning technologies from Google. It provides you with new tools to adjust colors, contrast, artifacts, blur, tone and more. You can add edits or create special effects using similar techniques as in mobile apps like Instagram. You can even apply creative styles you've created using the new Photoshop Style Guide. You can apply Comfort, Fashion, Inspiration, Iconic, Landscape, Party, Travel, Artsy, and Motivational styles to make your edits stand out. e3d0a04c9c

Any layered image can be converted into a single layer file just as fast as it can be saved. Photomerge allows the automated stitching of several images into a single family portrait. All the neat features of Elements 2020 are included in Photoshop. The most crucial tool is the ability to save your image at a given resolution for later editing. For example, you can make a tile-based image or vector shape large or edit just the face of an object. You don't need to create multiple images or edit them on a different computer core or platform. When it comes to video editing, Photoshop has a long, storied history. All the best features are here to be used. The new Magic Bullet Looks video editor makes creating your own video easy for beginners and more. The software stitches together the clips you add and then lets you adjust them and click preview to see what they look like. You can even play them back in a player window or share them on Facebook or Instagram. With new features like Layer Mask mode, size slideshows, square and rectangular crop marks, and the ability to edit entire groups of layers, Photoshop will power photographers around the world in 2020. You can even use Reference files to change the color of one laver by locking it into another.

"It's an amazing learning ladder. Previewing, trying out things, then mastering ability to manipulate all the elements to create one perfect image. I'm a beginner at most things, but working with Elements has given me the confidence to learn tasks such as editing in Photoshop and maybe even exporting games to the Playstation 4.

cara download photoshop di laptop 2021 download photoshop di laptop windows 7 cara download photoshop di laptop windows 7 cara download photoshop di laptop windows 7 cara download photoshop di laptop windows 7 cara download photoshop di laptop windows 8 download photoshop di laptop windows 10 cara download photoshop di laptop windows 8 download photoshop di laptop windows 10 cara download photoshop di laptop windows 8 download photoshop di laptop windows 10 cara download photoshop di laptop windows 8 download photoshop di laptop windows 10 cara download photoshop di laptop windows 8 download photoshop di laptop windows 10 cara download photoshop di laptop windows 8 download photoshop di laptop windows 10 cara download photoshop di laptop windows 8 download photoshop di laptop windows 10 cara download photoshop di laptop windows 10 cara download photoshop di laptop windows 8 download photoshop di laptop windows 10 cara download photoshop di laptop windows 10 cara download photoshop di laptop windo photoshop di laptop cara download photoshop di laptop acer link download photoshop di laptop

Adobe made the shift to native imagery a big part of the new desktop offerings with the launch of Photoshop CC, and the tools to work with them. The new Creative Cloud memberships give you access to everything in the Creative Cloud, which now includes Adobe XD, Illustrator, InDesign, Lightroom, and the Creative Suite itself. You'll have access to all apps for one monthly/annual payment for up to five years. Note that access to On Demand InDesign and Lightroom is included in the membership, as is access to mobile apps on Android and iOS. The Flip and Define feature lets you mix and match content from photos or videos with your foreground and background by using a single click. It can be used to paste content, such as text, drawings, or images, to a new layer or into an existing layer. It remembers the settings and makes them ready for the next time you use the feature. With the help of the new Snap Layers feature, you can align layers and objects better and also drag objects to their desired positions. The next feature introduced is the new Layer Comps feature. This feature allows you to compare the settings of any two layers in the same image. It automatically analyzes and summarizes the settings of two layers and then presents the results in a drop-down menu. You can then select the settings you want to see, and observe how they differ. This is a useful tool for creating rock-solid compositions, and for judging what changes need to be made in order to achieve a composition you like.

Self-driving tools such as Smart Sharpen, reduce the risk of over sharpening and ensure that the brightest highlights and shadows are preserved, because it assesses colors, saturation and contrast independently. It also works on blending modes and output sharpness. By giving the professional user more control, it can sharpen shots suitable for a high-resolution monitor, or deliver crisp output on both the Web and mobile devices, but without the risk of overdoing it. Adobe's Quick Selection feature enables users to guickly apply changes and edits to images using only a single action, often with greater accuracy than if they apply the change manually from within Photoshop. Quick Selection is especially useful for retouching, applying a dust or blur filter, or for creating selections based on a mask. By using a single tool, removing a face from a photo and adding a new one is possible. Photoshop CC includes the Candle flame feature which is the evolution of the Liquify effect allowing users to reshape and distort parts of the image. By moving the candlestick the user can change the shape of part of the image. With the AnatOM feature, one can add organic shapes directly in a picture. With this tool the users can use both pre-made organic shapes or create their own to place in a picture. AnatOM uses Photoshop's 3D (virtual) tools which are usually used in 3D rendering program. The user also has the option to add objects to export the picture for use in other programs, as well as import an image into AnatOM. Anatom results can be saved in JPG, GIF and PNG formats and can go straight to image files.

https://soundcloud.com/ayvashhajrimn/mega-trainer-experience-premium-crack https://soundcloud.com/ecspirtheiprol1984/service-manual-playstation-2-scph-90001-serie https://soundcloud.com/grigoriyshckmp/geo-5-crack-keygen-microsoft https://soundcloud.com/lerbratiga1983/adobe-acrobat-dc-pro-crack-amtlibdll-17 https://soundcloud.com/bonciwelligu/driver-turbo-3300-keygen https://soundcloud.com/chequeselebia/qhost-fighter-complete-episodes-tagalog-torrent-download https://soundcloud.com/baulearemo1979/astro-vision-lifesign-with-remedies-125-free-downloadrar-full https://soundcloud.com/sibducksurli1979/fabfilter-pro-g-v-2018-windows-and-osx-serial-key https://soundcloud.com/dairetote1987/ghost-recon-future-soldier-crack-only-skidrow-19 https://soundcloud.com/fedorx3dhsem/clearcydialistcacheexe

Photoshop is one of the most complete tools in digital photography, video editing for professional and corporate use. Whether you're an amateur or a professional, Photoshop is the only image editing software to perfectly make your print. Whether you are creating a portrait, landscape, close up, architecture, or even 3D you can get the perfect result in Adobe Photoshop. Although Photoshop has many versions, but it has one thing in common for all of them. It has these ten major tools that Photoshop needs to make things 1: Zoom in and out. 2: Adding and deleting layers 3: Files browser. 4: The top toolbar, which 3: Create and edit paths 5: Use the Magic Wand tool to select elements Such tools help you in making major changes in the picture. You can make **add** the image, crop it, or **adjust** its colors, shadows or light. 6: Selective brushes, 7: Filters and 8: Adjustments. 9: The ruler with various selections and dimensions. 10: Use the dozens of blending options. These tools make the method available to the user to do most things. Another name of this tool is **the no man's land**. Such a room is invisible for the beginner or even experts but is the most used by professionals. The table will show you how these tools are used. With Adobe Photoshop, you can do a lot more than convert images to any format or resolution, fix exposure problems, correct color or contrast, make your picture ready for print, or quickly crop it. You can zoom in and out of your photos or select a specific area or groups of image. Adobe Photoshop is one of those software tools that an expert can use to guickly solve a common problem. Photoshop is a big software, so you'll need a large monitor to get the best view of the detail in a photo.

https://www.romashopcity.com/wp-content/uploads/2023/01/Adobe-Photoshop-EXpress-Torrent-Activator-x3264-New-2023.pdf

https://sasit.bg/adobe-photoshop-filters-plugins-free-download-free/

https://soundcloud.com/adwahotbe1979/petz-horsez-pc-free-download

https://buzzingtrends.com/index.php/2023/01/01/adobe-photoshop-lr-download-for-pc-extra-guality/

https://survivalonearth.com/2023/01/01/adobe-photoshop-cc-2019-lifetime-activation-code-full-product-key-for-windows-64-bits-2022/

https://mujtinyhouse.cz/uncategorized/photoshop-download-tutorial-new/

https://alsaadahfood.com/ar/photoshop-cc-2014-download-free-serial-number-license-keygen-win-mac-x64-2022/

https://thelacypost.com/photoshop-2021-version-22-with-product-key-mac-win-x32-64-new-2022/

https://kulturbon.de/wp-content/uploads/2023/01/Adobe-Photoshop-2021-Version-2231-Download-free-Full-Product-Key-With-Activation-Code-For.pdf

https://www.unitedartistsofdetroit.org/wp-content/uploads/2023/01/pekfad.pdf

https://citywharf.cn/photoshop-7-download-free-high-quality/

https://vitinhlevan.com/luu-tru/137692 http://www.sweethomeslondon.com/?p=

https://www.academywithoutwalls.org/wp-content/uploads/2023/01/Adobe Photoshop 2022 Version 2302.pdf

https://www.forper.fr/blog/ps-photoshop-download-for-windows-7-free-repack/

https://poehali.uz/wp-content/uploads/2023/01/adobe-photoshop-2022-version-232-download-license-kevgen-x64-2023.pdf

https://otelgazetesi.com/advert/free-download-photoshop-5-for-windows-7-new/ http://itsasistahthing.com/?p=3838

https://vedgeing.com/wp-content/uploads/2023/01/flinalee.pdf

https://dottoriitaliani.it/ultime-notizie/senza-categoria/adobe-photoshop-express-download-for-pc-windows-7-free-top/

https://www.hhlacademy.com/advert/free-download-of-photoshop-layer-styles-top/ https://dev.izyflex.com/advert/photoshop-download-6-0-free-full-version-2021/

https://karydesigns.com/wp-content/uploads/2023/01/Download-free-Photoshop-2021-Version-223-Free-Registration-Code-WIN-MAC-upDated-2023.pdf

https://www.siriusarchitects.com/advert/adobe-photoshop-cs4-with-licence-key-with-key-3264bit-2023/ https://aapanobadi.com/wp-content/uploads/2023/01/Photoshop Download Error PATCHED.pdf

https://www.pedomanindonesia.com/advert/photoshop-download-for-free-windows-7-32-bit-new/

https://believewedding.com/wp-content/uploads/2023/01/veruran.pdf

https://godayjob.com/2023/01/01/how-to-download-photoshop-cs5-for-windows-7-exclusive/

http://masterarena-league.com/wp-content/uploads/2023/01/Download-Photoshop-Untuk-Pc-WORK.pdf https://cafevalentustienda.com/wp-content/uploads/2023/01/Photoshop-CC-2015-Version-16-Download-Serial-Number-Full-Torrent-Cracked-2023.pdf

http://medlifecareer.com/?p=25223

https://realtowers.com/2023/01/01/photoshop-download-free-linux-link/

https://phatdigits.com/wp-content/uploads/2023/01/Download-free-Adobe-Photoshop-2021-Version-2201-With-License-Code-X64-2023.pdf

https://orderholidays.com/download-adobe-photoshop-2021-version-22-3-with-license-code-with-serial-key-windows-updated-2022/ https://zeroimpact-event.com/wp-content/uploads/2023/01/tomjeff.pdf

http://applebe.ru/2023/01/02/photoshop-2021-version-22-2-download-with-registration-code-keygen-full-version-for-mac-and-windows-64-bits-latest-release-2023/

https://omidsoltani.ir/347284/adobe-photoshop-express-editor-free-download-for-windows-7- hot .html https://www.fithotech.com/wp-content/uploads/2023/01/bereng.pdf

https://huntershineson.com/wp-content/uploads/2023/01/berfla.pdf

https://remcdbcrb.org/wp-content/uploads/2023/01/valnei.pdf

https://endlessorchard.com/adobe-photoshop-ps-free-download-for-windows-7-64-bit-top/

Adobe XD is the new creative collaboration application that brings the design prowess of Illustrator to the web, and the program is available as a desktop app, as a web app and as a services app. Adobe's heritage with the photographic arts has also been preserved with a new filter — the Analog Dark Room. It will let you apply a film-like tint to your photos on the fly. This free filter lets you see your photo as if it were in a cinema, the way a photo in a real dark room is. Currently, the industry standard for the design of 3D environments is Maya. However, the arrival of the new native DirectX 12 API in Windows 10 Professional, along with 2D applications such as Adobe Photoshop, has opened up the possibility of using 3D tools across the entire Windows platform for the first time. Adobe now has a strong foothold in the 3D world, and now is the time to prepare for the future of 3D workflows for the next couple of years. Elements 2023 also brings the arrival of Action Extensions for Windows, which lets you add your own JavaScript to filters, scripts, and actions in Photoshop Elements to customize key functions. The new Java bridge also lets developers create more powerful integrations. All these features work across Windows, Mac, and Linux versions of Elements. This is all part of the new Action Extensions feature set in the Windows version of Elements that's coming with the April 2019 update. Adobe's newest computer-generated face-detecting filter, new to Elements, is called Face Spa. This is a very sophisticated piece of technology that can recognize people in your photo, tag them, and save you loads of time. Face Spa can also recognize gestures you make to make an image more playful.